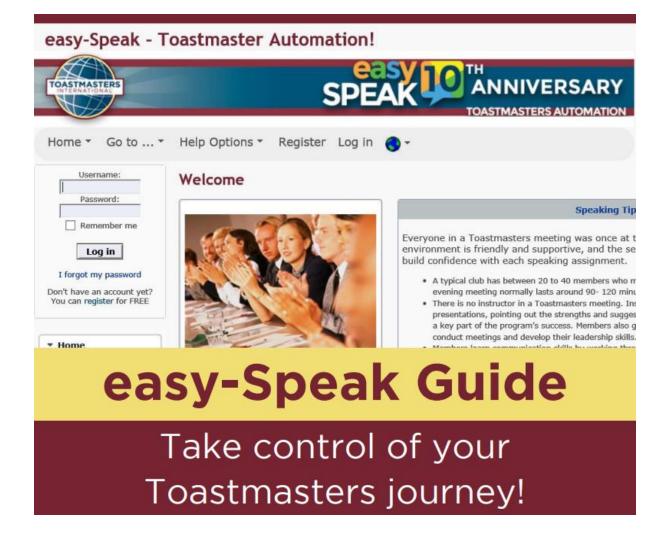

# Easy-Speak User Guide - Member

Most Toastmasters clubs use easy-Speak to manage their meetings, keep track of member's progress and schedule speeches and roles.

Knowing how to use the club easy-Speak website well will enables us to take ownership of our Toastmasters journey by using the following tools:

- Confirming attendance to meetings weeks in advance
- Signing-up for available roles directly on each meeting page
- Requesting speeches several weeks in advance
- Tracking the progress of the Toastmaster's journey

Please read this guide thoroughly and familiarise yourself with its contents.

With it easy-Speak becomes really easy!

## **Registration and Update Profile**

you help and answer

questions?

Registration

Personal

Preferences

Communication

Images

Attachments

Toastmasters

Watching

Initial username and password to log into the easy-Speak website will be given as soon as you join a club as a member. Please modify it later as you prefer in the **Profile** menu.

| easy-Speak - Bishop                                                          | dale                       |                            |                                               |                       |                |                             |              |          |
|------------------------------------------------------------------------------|----------------------------|----------------------------|-----------------------------------------------|-----------------------|----------------|-----------------------------|--------------|----------|
| TOASTMASTERS                                                                 |                            |                            |                                               |                       |                |                             |              |          |
| Home  Meetings  My                                                           | Participation 👻 My Com     | munication •               | This Club 👻 🤇                                 | Goto▼ ⊦               | lelp Options   | <ul> <li>Profile</li> </ul> | · 🌖 -        |          |
| Need to ask a question?                                                      | My User Profile            |                            |                                               |                       |                |                             |              |          |
| Need to ask a guestion? - or could                                           | Save Reset                 |                            |                                               |                       |                |                             |              |          |
| you help and answer<br>questions?                                            | Registration Personal      | Preferences                | Communication                                 | Images Att            | achments T     | oastmasters                 | Watching     |          |
| Public url for this Club<br>http://bishopdaletoastmasters.easy-<br>speak.org | Connected to th            |                            | Show ALL speeche                              | s Joined Date         | Last visit     | Last role                   | Last spoke   | Mentor   |
| Welcome sunjoong                                                             | Bishopdale 🗙 Vice P        | resident - Educa           | ition 🖉 🗟 club ex                             | ec) 13 Aug 18         | 06 Jun 19      | 30 May 19                   | 02 May 19    |          |
| Links:<br>Bishopdale<br>Bishopdale                                           | Information on<br>Speeches | Workbook                   | Assignment                                    | Title                 | Requested 1st  | t Pref 2nd Pre              | f 3rd Pref S | cheduled |
| (Vice President Education)<br>Support e-S<br>Last contribution: Never        | Requested and Schedu       | led Speeches               |                                               |                       |                | Request a                   | speech       |          |
|                                                                              | Recent speeches            |                            |                                               |                       |                |                             |              |          |
| <ul> <li>My Participation</li> </ul>                                         | Bishopdale                 | Visionary<br>Communication | 12 - Connect with<br>Storytelling             | My story of a<br>book | Completed 02 M | lay 19                      |              |          |
| 🐝 Sign Up for Meetings                                                       | Bishopdale                 | Visionary<br>Communication | 6 - Understanding Your<br>Communication Style | To be<br>announced    | Completed 14 M | lar 19                      |              |          |
| 8 Request a Speech New my Speech Progress                                    | Bishopdale                 | Visionary<br>Communication | 7 - Introduction to<br>Toastmasters Mentoring | mentoring             | Completed 20 S | ep 18                       |              |          |
| Pathways Base Camp                                                           |                            |                            |                                               |                       |                |                             |              |          |
| → Meeting on 13 Jun                                                          |                            |                            |                                               |                       |                |                             |              |          |
|                                                                              |                            |                            |                                               |                       |                |                             |              |          |
| easy-Speak - Bisho                                                           | pdale                      |                            |                                               |                       |                |                             |              |          |
| TOASTMASTERS                                                                 |                            |                            |                                               |                       |                |                             |              |          |
| Home  Meetings  M                                                            | y Participation 👻 My (     | Communicati                | on 🔹 This Club                                | • Go to               | . 🕶 Help O     | ptions 🔻                    | Profile 🔻    | •        |
| Need to ask a question?                                                      | My User Profile            |                            |                                               |                       |                |                             |              |          |
| Need to ask a question? - or could                                           | Save Reset                 |                            |                                               |                       |                |                             |              |          |

## **Confirming & Amending your attendance**

Please expand Meetings and click Meeting List. At top right, you can choose the time span. At the moment, you can indicate your attendance to the end of this year.

Click and confirm your availability for each of the meeting by using the **Previous** or **Next** buttons. Don't forget to **Save** before moving on.

When your plan has changed, please update it, accordingly.

| easy-Speak - Bisho                                                                                                    | pdale                                                                           |                              |          |             | <b>_</b>            | CONSUMPTION OF THE PROPERTY OF THE PROPERTY OF |
|----------------------------------------------------------------------------------------------------|---------------------------------------------------------------------------------|------------------------------|----------|-------------|---------------------|----------------------------------------------------------------------------------------------------|
| Home * Meetings * My<br>Need to ask a question?                                                                                                    | / Participation * My Communication * This Club * Go t Meeting List [Bishopdale] | o * Help Options * Profile * | •        |             |                     |                                                                                                    |
| ieed to ask a uestion? - or could                                                                                                    | Main Roles     Meeting Award Winners                                            |                              |          |             | Date Range: April 💌 | 2019 December • 2019 Go                                                                                                    |
| ou help and answer Used to the second second s | Date                                                                            | Attendance                   | Speakers | Toastmaster | General Evaluator   | Topicsmaster                                                                                                    |
|                                                                                                    | #113 12th December 19 at 19:25                                                  | 1 0% 4%                      | 1        |             |                     |                                                                                                    |
| Public url for this Club<br>http://bishopdaletoastmasters.easy-                                                                                                    | #112 5th December 19 at 19:25                                                   | X 0% 4%                      | 1        |             |                     |                                                                                                    |
| speak.org                                                                                                    | #111 28th November 19 at 19:25                                                  | 1 0% 4%                      | 1        |             |                     |                                                                                                    |
| Welcome sunjoong<br>Links:                                                                                                    | #110 21st November 19 at 19:25                                                  | 1 0% 4%                      | 1        |             |                     |                                                                                                    |
| Bishopdale                                                                                                    | #109 14th November 19 at 19:25                                                  | 1 0% 4%                      | /        |             |                     |                                                                                                    |
| Bishopdale<br>(Vice President Education)                                                                                                    | #108 7th November 19 at 19:25                                                   | 1 0% 4%                      | 1/2      |             |                     |                                                                                                    |
| Support c-S<br>Last contribution: Never                                                                                                    | #107 31st October 19 at 19:25                                                   | 1 0% 4%                      | 7        |             |                     |                                                                                                    |
|                                                                                                    | #106 24th October 19 at 19:25                                                   | 1 0% 4%                      | /        |             |                     |                                                                                                    |
| <ul> <li>My Participation</li> </ul>                                                                                                    | #105 17th October 19 at 19:25                                                   | 3. 0% 4%                     | 7        |             |                     |                                                                                                    |
| Sign Up for Meetings                                                                                                    | #104 10th October 19 at 19:25                                                   | 3 0% 4%                      | 1/2      |             |                     |                                                                                                    |
| 8 Request a Speech 2 View my Speech Progress                                                                                                    | #103 3rd October 19 at 19:25                                                    | 1 0% 4%                      | 1        |             |                     |                                                                                                    |
| Pathuays Base Camp                                                                                                    | #102 26th September 19 at 19:25                                                 | 1 0% 4%                      | 1        |             |                     |                                                                                                    |
| Complete Member Survey                                                                                                    | #101 19th September 19 at 19:25                                                 | 1 0% 4%                      | 1        |             |                     |                                                                                                    |
| Meeting on 13 Jun                                                                                                    | TBA<br>#100 12th September 19 at 19:25                                          | 2 0% 8%                      | 1/2      |             |                     |                                                                                                    |
| Scheduling & VPE Tasks                                                                                                    | TBA<br>#99 5th September 19 at 19:25                                            | 1 0% 4%                      | 0/2      |             |                     |                                                                                                    |
| Member Statistics                                                                                                    | TBA<br>#98 29th August 19 at 19:25                                              | 1 0% 4%                      | 0/2      |             |                     |                                                                                                    |
| My Communication                                                                                                    | TBA                                                                             |                              | 47.4     |             |                     |                                                                                                    |

Typically a week to ten days before a meeting, you will receive an automated e-mail by our Vice President Education if you have not already confirmed your attendance. This e-mail contains links enabling you to inform us if you will be able to attend the meeting or not.

It is very important that you communicate your attendance to club meetings and that you give as much notice as possible if you are unable to attend. This way you won't receive automated reminder emails or be chased up by a member of the committee. Giving plenty of notice allows roles to be rescheduled, so kindly bear that in mind.

# Signing-up for the Meetings and Roles

It is possible to sign up for roles on the website several weeks in advance of meetings, by clicking on the 'Sign up for Meetings' menu on the left-hand side, in the 'My Participation' tab. You should typically be able to sign up for roles at least four meetings a head but this could be as three to six months in advance.

To sign up for a role, simply click on **the green thumbs up button** displayed beside each role. If there is no specific role you want to deliver, talk to the **Vice President Education** to create that Role in the list several weeks prior.

| TOTAL CALLS                                                                  |                                   |                                          |                              |                          | COASTMASTERS AUTOMA                          |
|------------------------------------------------------------------------------|-----------------------------------|------------------------------------------|------------------------------|--------------------------|----------------------------------------------|
| -                                                                            | -                                 | • Go to • Help Options • Profile •       | <b>0</b> ·                   |                          |                                              |
| Need to ask a question?                                                      | Sign Up for Meetings [Bishopdale] |                                          |                              | D                        | ate Range: 27 Jun 19 - 18 Jul 19 🔹 🚇 sign up |
| eed to ask a sestion? - or could                                             | Role                              | 27 Jun 19                                | 04 Jul 19                    | 11 Jul 19                | 18 Jul 19                                    |
| ou help and answer                                                           | Confirm Attendance                | ✓ ⊕ y ⊕ N ⊕ 3                            | 🖌 🖲 y 🔘 N 🔘 2                | ✓ ⊕ y ⊖ N ⊖ 3            | ✓ ® y © n © 2                                |
| iestions?                                                                    |                                   |                                          |                              |                          |                                              |
| Public url for this Club                                                     | Speaker                           | 1 Main clare McKendry<br>2 Alister Scott | 1                            | 1 Roger Claessens        | 1.                                           |
| Public url for this Club<br>http://bishopdaletoastmasters.easy-<br>seeak.org | General Evaluator                 | John Ballantyne                          | (Star yes )                  | (Stat yes                | (Staryes)                                    |
| Welcome sunjoong                                                             | Evaluator                         | 1 Ross Walker<br>2 Vicholas Hawker       | 1 (1 yes)<br>2 (1 yes)       | 1 (1 yes )<br>2 (1 yes ) | 1 (Star yes)<br>2 (Star yes)                 |
| Links:<br>Bishopdale                                                         | Table topics evaluator            | 1 W Kelvin Gwynne<br>2 Nigel Powell      | 1 (Star yes)<br>2 (Star yes) | 1 (1 yes<br>2 (1 yes     | 1 (Star yes)<br>2 (Star yes)                 |
| Bishopdale<br>(Vice President Education)                                     | Table Topics Master               | (Staryes)                                | (Star yes )                  | Star yes                 | (Sa yes                                      |
| Support e-S                                                                  | Toastmaster                       | Gerald Kennedy                           | (Sa yes                      | (Star yes                | (Sa yes                                      |
|                                                                              | Grammarian                        | Joanna Frampton                          | (Sa yes)                     | (sta yes                 | (Sa yes                                      |
| My Participation                                                             | Sergeant at Arms                  | Michelle Kelly                           | (Star yes                    | (Stat yes                | (Star yes                                    |
| Sign Up for Meetings                                                         | Timer                             | Gill Goldsmith                           | (Star yes                    | (Star yes                | (Star yes                                    |
| Request a Speech                                                             | Bard / Soap Box                   | Jonas Sekulla                            | (Sa yes)                     | (Star yes                | (Star yes                                    |
| A View my Speech Progress                                                    | Jokemaster                        | (Star yes )                              | (Sala yes_)                  | (Star yes                | (Star yes                                    |
| Pathways Base Camp                                                           | Mission statement                 | (Star yes                                | ( yes )                      | (Calut yes               | ( da yes                                     |
| Complete Member Survey                                                       | Quizmaster                        | (Sa yes)                                 | (Call yes                    | (Star yes                | (Sa yes                                      |
|                                                                              | Recipe Master                     | (Star yes )                              | (Sa yes )                    | (Staryes)                | (Star yes                                    |

If for any reason you are unable to attend this meeting, **please notify us as soon as you can** by changing your attendance on the system.

Should you wish not to sign up for roles on the system, you may be assigned roles by the Vice-President Education if you have confirmed that you are able to attend a meeting. An e-mail will be sent to you at some point, notifying you of your role and offering you the possibility to accept or to reject therole.

# **Requesting Speeches**

Requesting speeches works in a similar way to role requests, as you need to click on the 'Request a Speech' link of the 'My Participation' menu. Doing so will open a new popup windows, containing three tabs, 'Speech Title', 'Workbook/Speech' and 'Preferred Dates'.

| easy-Speak - Bishop                                                          | dale                                                                                                    |                                                           |               |                                 |
|------------------------------------------------------------------------------|----------------------------------------------------------------------------------------------------|-----------------------------------------------------------|---------------|---------------------------------|
| Home * Meetings * My                                                         | Participation * My Communication * This Club *                                                                                                    | 🐱 eszy-Speak :: Request a Speech - Google Chrome — 🛛 🗙    | 1             |                                 |
| for the second second second                                                 |                                                                                                    | https://easy-speak.org/request_speech.php?mode=entertitle |               | 200 - A. WORL                   |
| Need to ask a question?                                                      | Sindpute      Second Table      My Communication     My Communication     My Communicati |                                                           |               |                                 |
| Need to ask a<br>question? - or could<br>you help and answer                 | Requested Speeches                                                                                                    | ev indente obtain                                         |               | Communicator Goals (+ rem seal) |
| questions?                                                                   |                                                                                                    |                                                           | Speech Status |                                 |
|                                                                              |                                                                                                    |                                                           | (7) (7) (7)   | 1                               |
| Public url for this Club<br>http://bishopdaletoastmasters.easy-<br>speak.org | тва 🖉                                                                                                    | Speech Title X Workbook / Speech 🗸 Preferred Dates X      |               |                                 |
| Welcome sunjoong                                                             |                                                                                                    | Title                                                     |               |                                 |
| Links:<br>Bishopdale                                                         |                                                                                                    | Visionary Comm: Lg 3                                      |               |                                 |
| Bishopdale                                                                   | w 11 1 u 1 ·                                                                                                    | Speech introduction (for Toastmaster):                    |               |                                 |
| (Vice President Education)                                                   | WORKDOOK MATRIX                                                                                                    | Creating an effective Visual Aids                         |               |                                 |
| Last contribution: Never                                                     | Workbook                                                                                                    |                                                           | 5 6           | 7 8 9 10                        |
|                                                                              | (Pathway) Visionary Communication                                                                                                    |                                                           | ×             | V                               |
| <ul> <li>My Participation</li> </ul>                                         |                                                                                                    |                                                           |               |                                 |
| Sign Up for Meetings                                                         | Competition & Other speeches                                                                                                    |                                                           |               |                                 |
| f Request a Speech                                                           | Workbook History                                                                                                    |                                                           |               |                                 |

Once this process is completed, the Vice-President Education will be notified by e-mail and will schedule your speech accordingly.

Should you need to add or amend the title of your speech before a meeting, you can do so by clicking on the pencil circled in green below which will pop up the 'Speech Title' tab. You can additionally formally accept the role of speaker for that speech by clicking on the green thumbs-up button.

#### **Measuring the Progress**

There is a link on the 'My Participation' tab, called 'View my Speech Progress.' This link will open a page enabling you to see your progress on the communication track, recalling the titles and dates of your previous, and upcoming speeches.

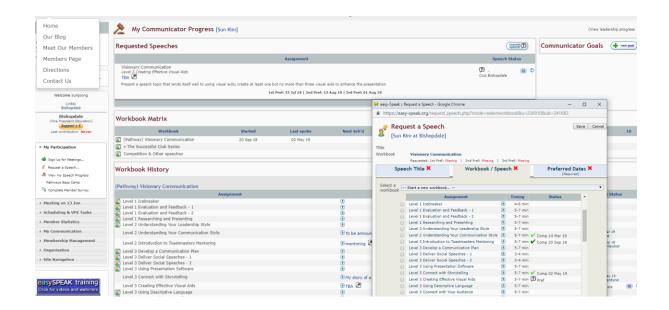

When clicking the square icon of your Pathway Workbook Matrix, you will see the details on your progress.

#### **Survey & Goal setting**

Under **My Participation**, click the last drop down menu, **'Complete Member Survey'**. square icon of your Pathway Workbook Matrix, you will see the details on your progress. You don't have to complete all at once. Save it, and continue as much and as often as time allows.

| Home  Meetings  My                                              | y Participation 🔻 | My Communication * | This Club 🔻     | Go to *           | Help Options                          | 🔹 Profile 🍨 🌎         | -                     |
|-----------------------------------------------------------------|-------------------|--------------------|-----------------|-------------------|---------------------------------------|-----------------------|-----------------------|
| Need to ask a question?                                         |                   |                    | 💅 Mem           | ber Survey        | [Sun Kim - Bish                       | opdale: 2019 Q2]      |                       |
| Need to ask a                                                   |                   |                    | Survey Date Nev | er                |                                       | Survey Period 201     | 9 Q2 🔻 Printable 🗌 Go |
| question? - or could                                            |                   |                    |                 |                   | Professional P                        | rofile                | Save                  |
| questions?                                                      |                   |                    | Occupation      | and Employer      |                                       |                       |                       |
|                                                                 |                   |                    | Accomplish      | ments and Inte    | rests                                 |                       |                       |
| Public url for this Club<br>http://bishopdaletoastmasters.easy- |                   |                    |                 |                   |                                       |                       |                       |
| speak.org                                                       |                   |                    | Personal an     | d Career Goals    |                                       |                       | //                    |
| Welcome sunioong                                                |                   |                    |                 |                   |                                       |                       |                       |
| Links:                                                          |                   |                    | Are busi        | ness presentation | ns. leadership or                     |                       | A                     |
| Bishopdale                                                      | -                 |                    | speaking in f   | ront of an audien | ce requirements (<br>b or profession? | 🔍 Always 🔍 Often 🔍    | Sometimes ONever      |
| Bishopdale<br>(Vice President Education)                        |                   |                    |                 |                   |                                       |                       |                       |
| Support e-S                                                     |                   |                    |                 |                   | /hy You Joined Toa                    |                       | Save                  |
| Last contribution: Never                                        |                   |                    | How would       | you describe yo   | our current skill le                  | evel as a speaker an  | d/or leader           |
| My Participation                                                |                   |                    |                 |                   |                                       |                       |                       |
| <ul> <li>My Participation</li> </ul>                            |                   |                    | Why did you     | ı chose to join a | a Toastmasters C                      | lub, and this Club in | particular?           |
| 🔹 Sign Up for Meetings                                          |                   |                    |                 |                   |                                       |                       | li.                   |
| 💅 Request a Speech                                              |                   |                    | What object     | tives do you hoj  | pe to accomplish                      | as a member of this   | Club?                 |
| A View my Speech Progress                                       |                   |                    |                 |                   |                                       |                       | 1                     |
| Pathways Base Camp                                              |                   |                    | List a goal t   | hat you want to   | achieve in the n                      | ext few months        |                       |
| Complete Member Survey                                          |                   |                    |                 |                   |                                       |                       | h                     |